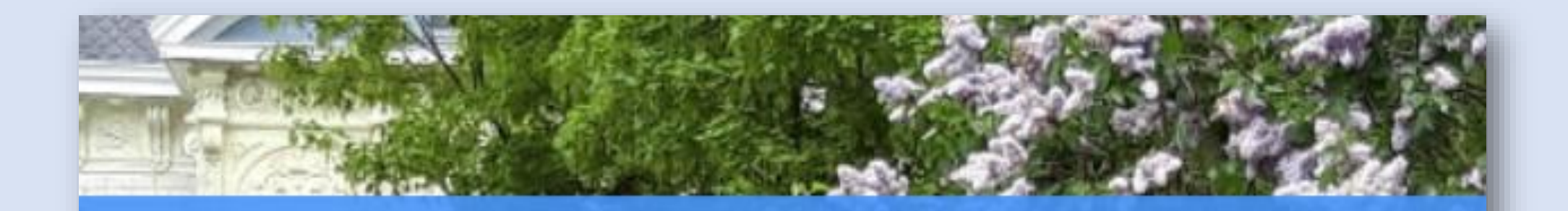

### Athénée royal de Péruwelz

## JOURNEE PORTES **OUVERTES**

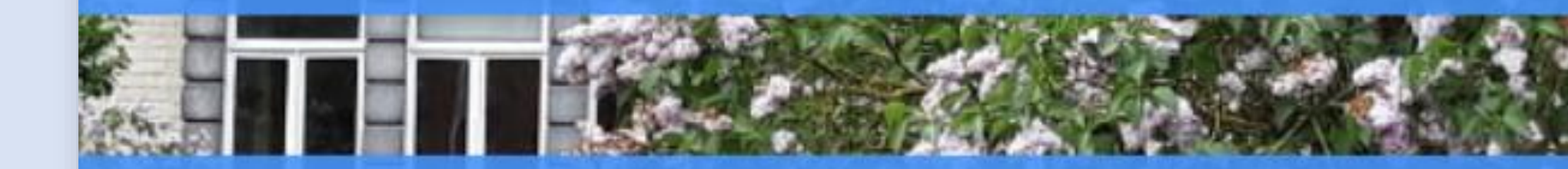

Samedi 25 mai de 10h00 à 18h00 site de la rue des Français

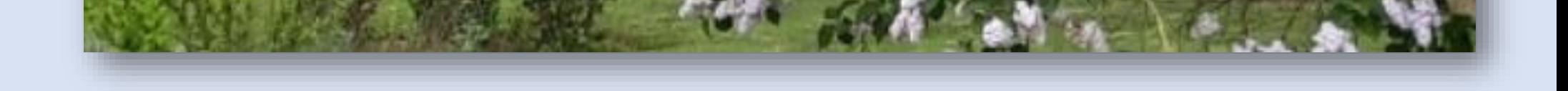

# Apéro des Ancien(ne)s

 $\ast$ 

 $\ast$ 

 $\ast$ 

 $\divideontimes$ 

 $\divideontimes$ 

 $\ast$ 

 $\ast$ 

Jeunes et moins jeunes Ancien(ne)s de l'ARP, venez toutes et tous échanger vos souvenirs autour d'un bon verre le samedi 25 mai 2024 au restaurant scolaire.

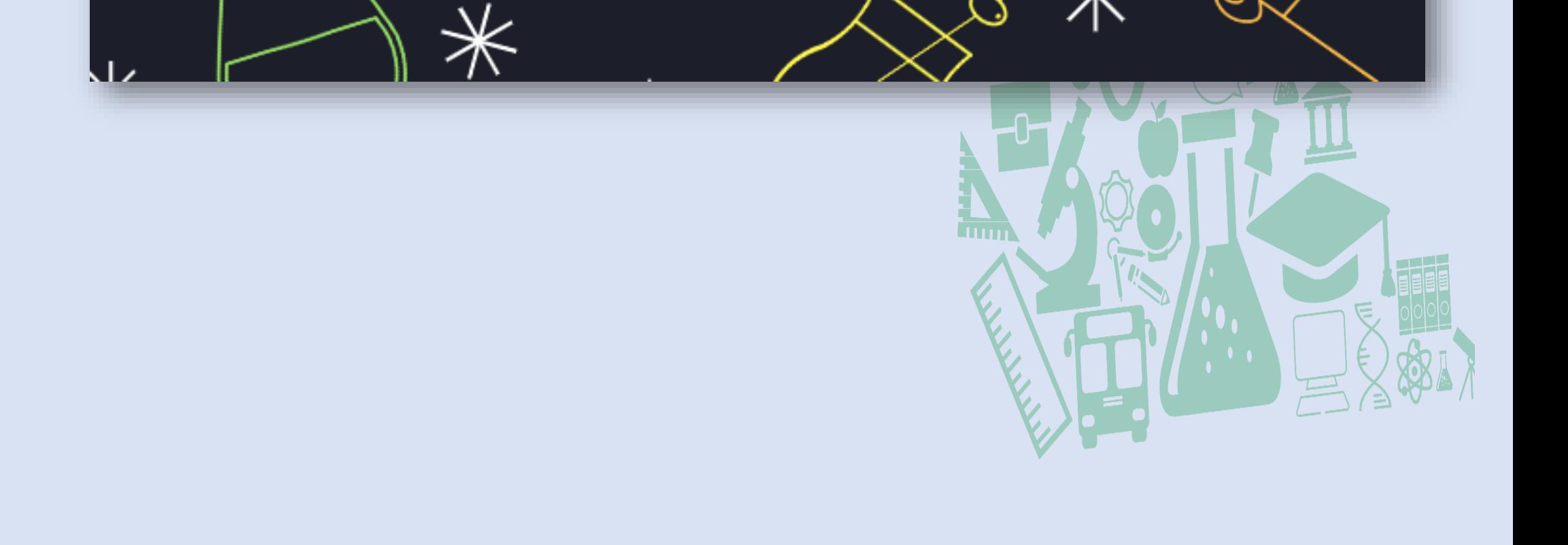

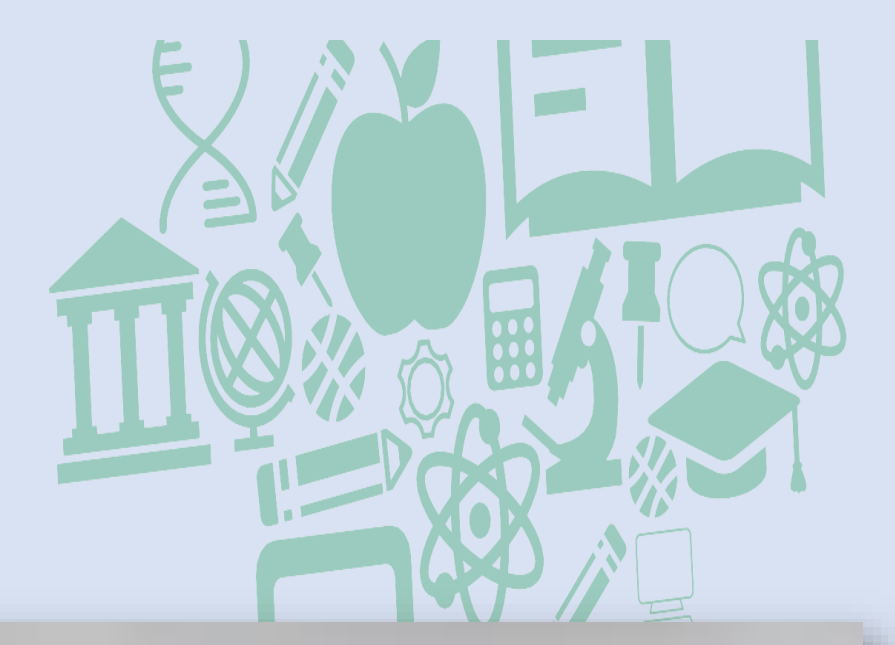

Portes ouvertes - Samedi 25 mai 2024

**REPAS ASSIETTE ITALIENNE STEAK SAUCE AU POIVRE** FRITES<br>TOMATES À L'AIL - HARICOTS VERTS **BUFFET DE DESSERTS** 

P.A.F.: ASSIETTE ITALIENN: 10€ - PLAT PRINCIPAL: 15€ - DESSERTS: 5€ MENU COMPLET: 25€

**APÉRO** SPRITZ ACCOMPAGNÉ DE DEUX VERRINES BROCHETTE TOMATE MOZZARELLA<br>ACCRAS DE CABILAUD

P.A.F.: SPRITZ: 6€ - APÉRO COMPLET: 10€

#### RÉSERVATIONS: POUR LE MERCREDI 22 MAI AU + TARD VIA INFO@ARPERUWELZ.BE OU **69-779550 --- PAIEMENT SUR PLACE LE JOUR**

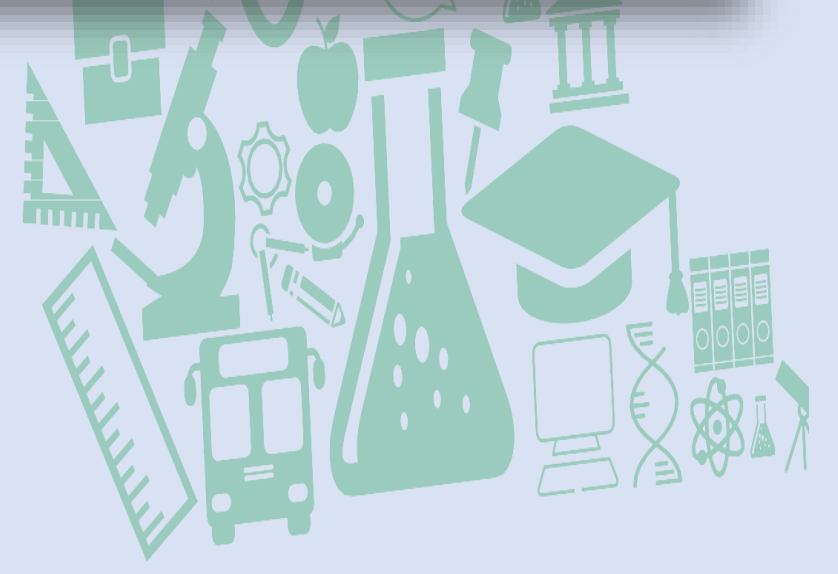

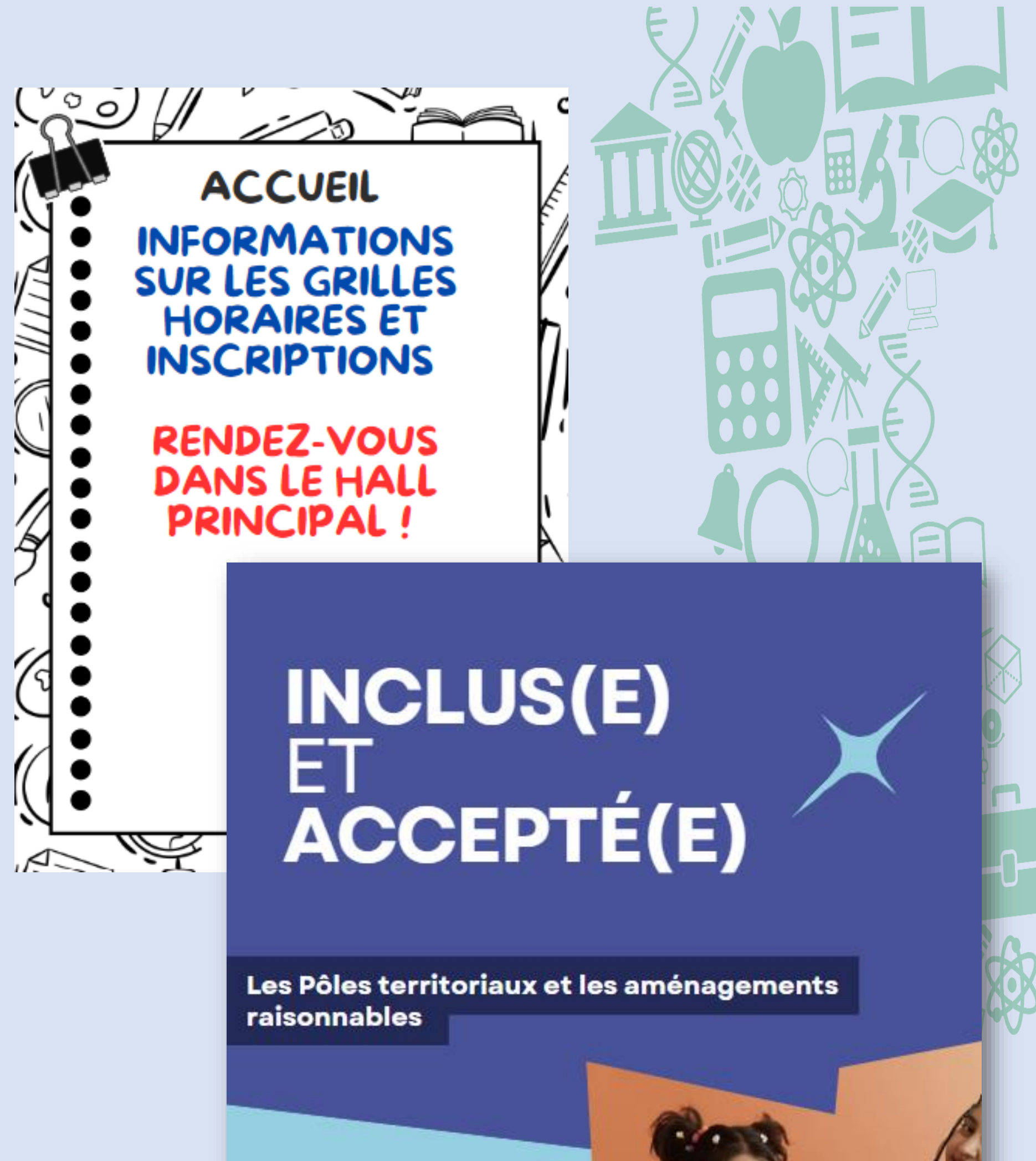

**LE 25 MAI 2024 LOCAL N1** 

Venez découvrir les différentes missions du<br>Pôle au sein de l'ARP et sa collaboration avec la référente "aménagements raisonnables"!

Quel soutien est apporté aux équipes éducatives? Quels outils sont proposés aux élèves?

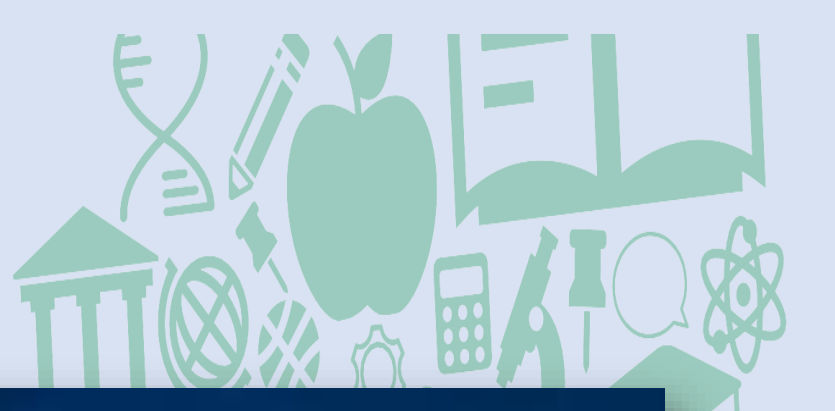

## **GRAND PROJET EPAS** AU PROGRAMME: **GRAND CIRCUIT EPAS LDANS L'ÉCOLE. KRDVÂLA SALLE D'ÊTUDES**

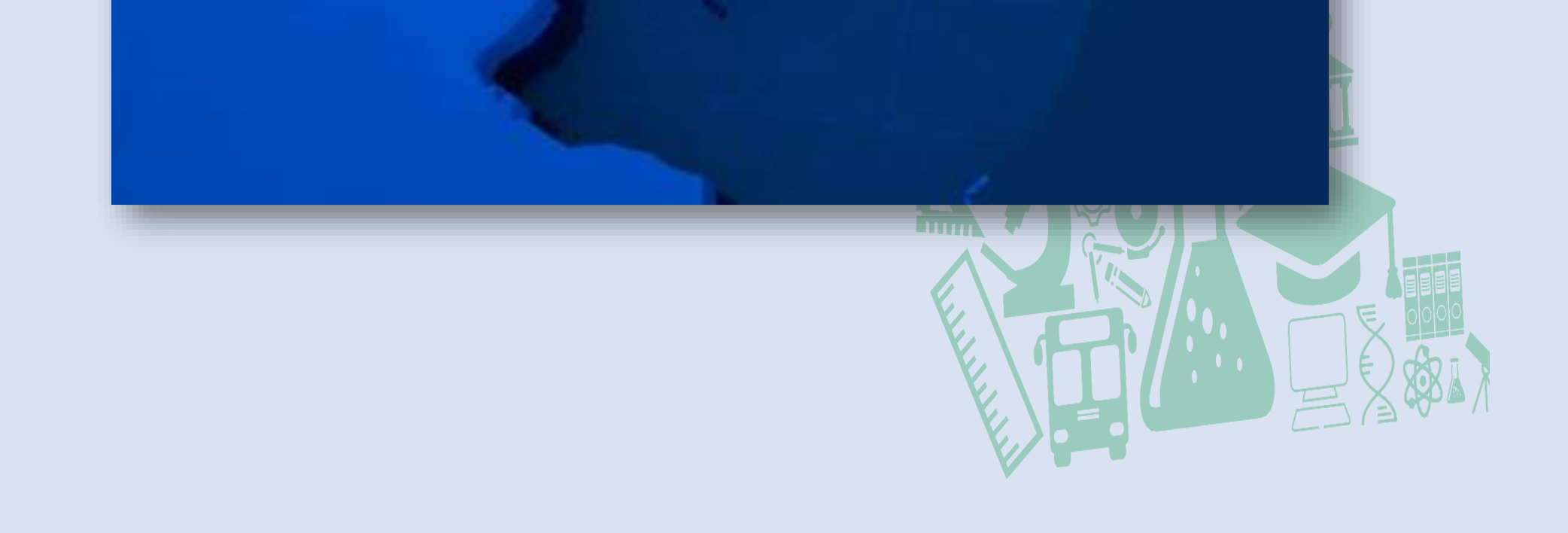

*Cours de géographie, d'histoire, de morale et de philosophie et citoyenneté*

#### « Décollage immédiat !!! »

Avec les professeurs de géographie, histoire et citoyenneté/morale participe à notre grand jeu sur l'Union européenne! Pour accéder à chaque défi, tu seras envoyé en mission spéciale dans l'école !

Alors si tu as l'âme d'un explorateur, que tu connais l'Union européenne (sa géographie, son histoire ou ses valeurs) ou juste envie de t'amuser en découvrant de nouvelles choses et **SURTOUT ta future école, viens nous rejoindre** au local N3!

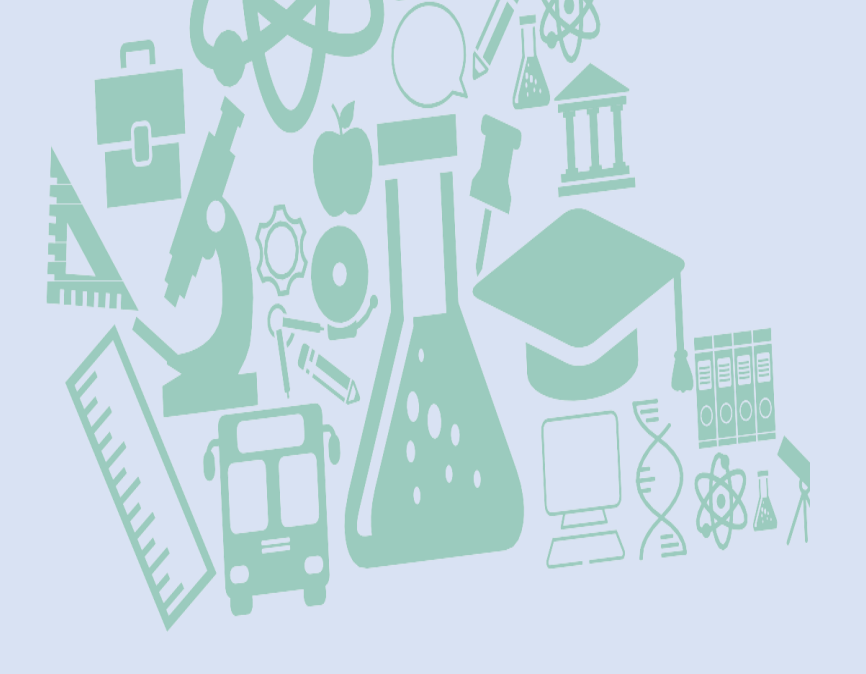

Ţ.

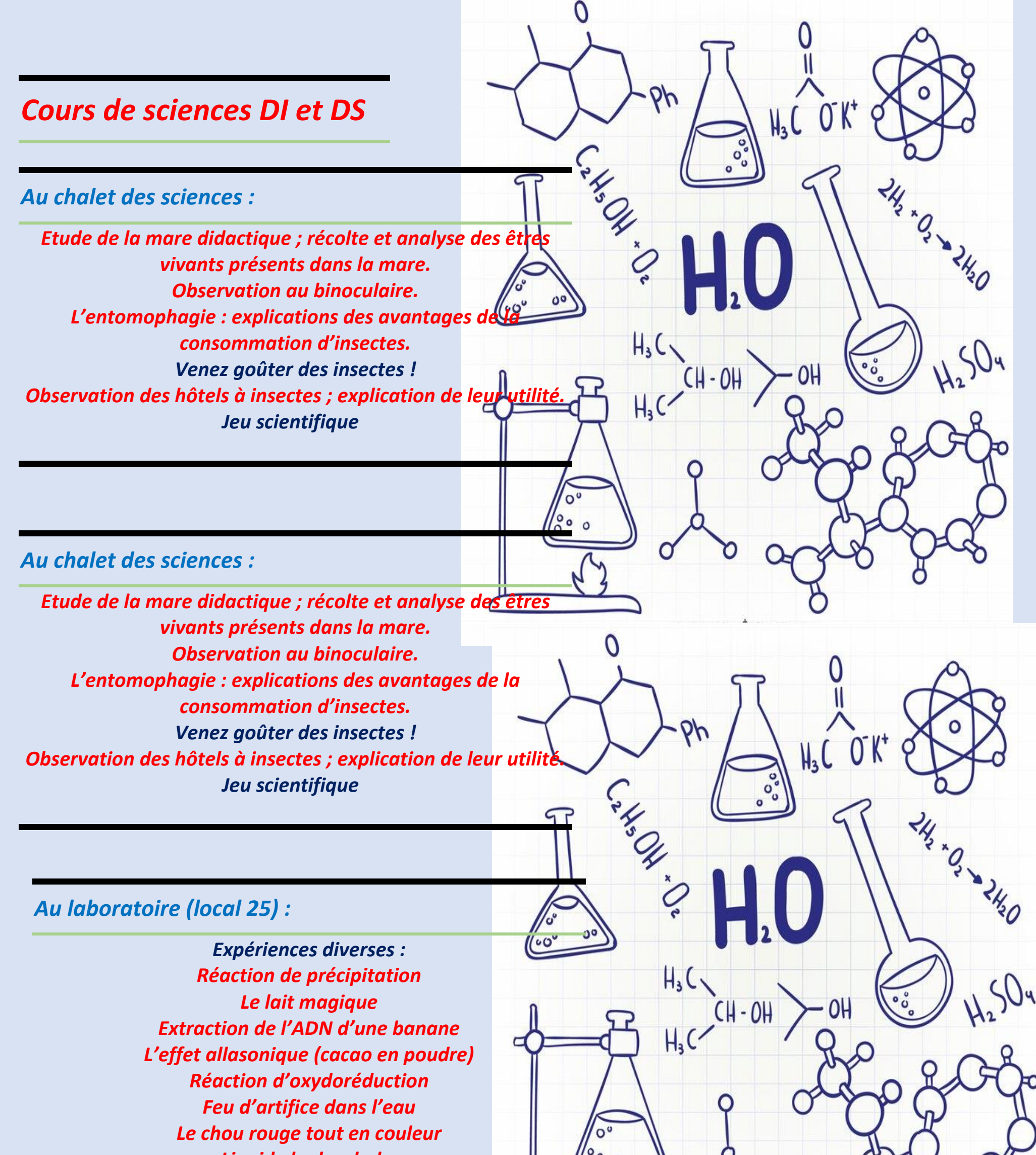

*Liquide hydrophobe Ateliers Comment récupérer une pièce posée dans l'eau sans se mouiller les doigts ? Le poivre magique Observation d'une coupe microscopique Comment faire avancer le bateau pop pop ? Dissection virtuelle d'une fleur de cerisier*

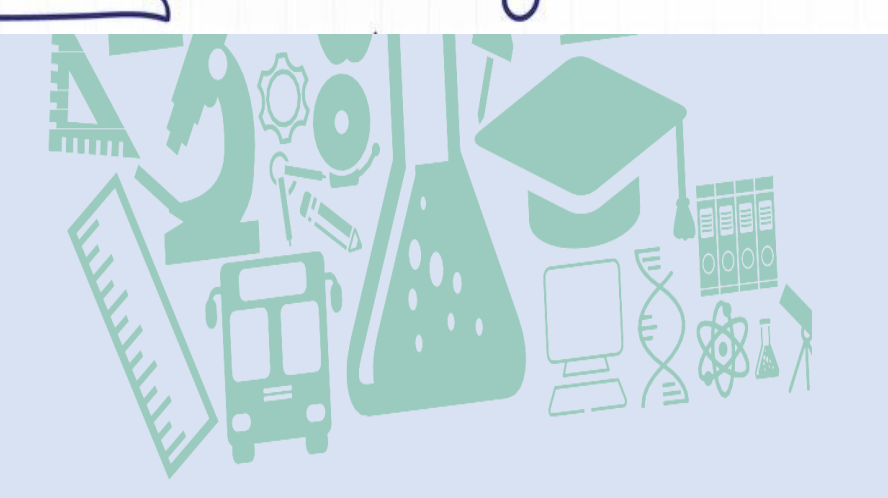

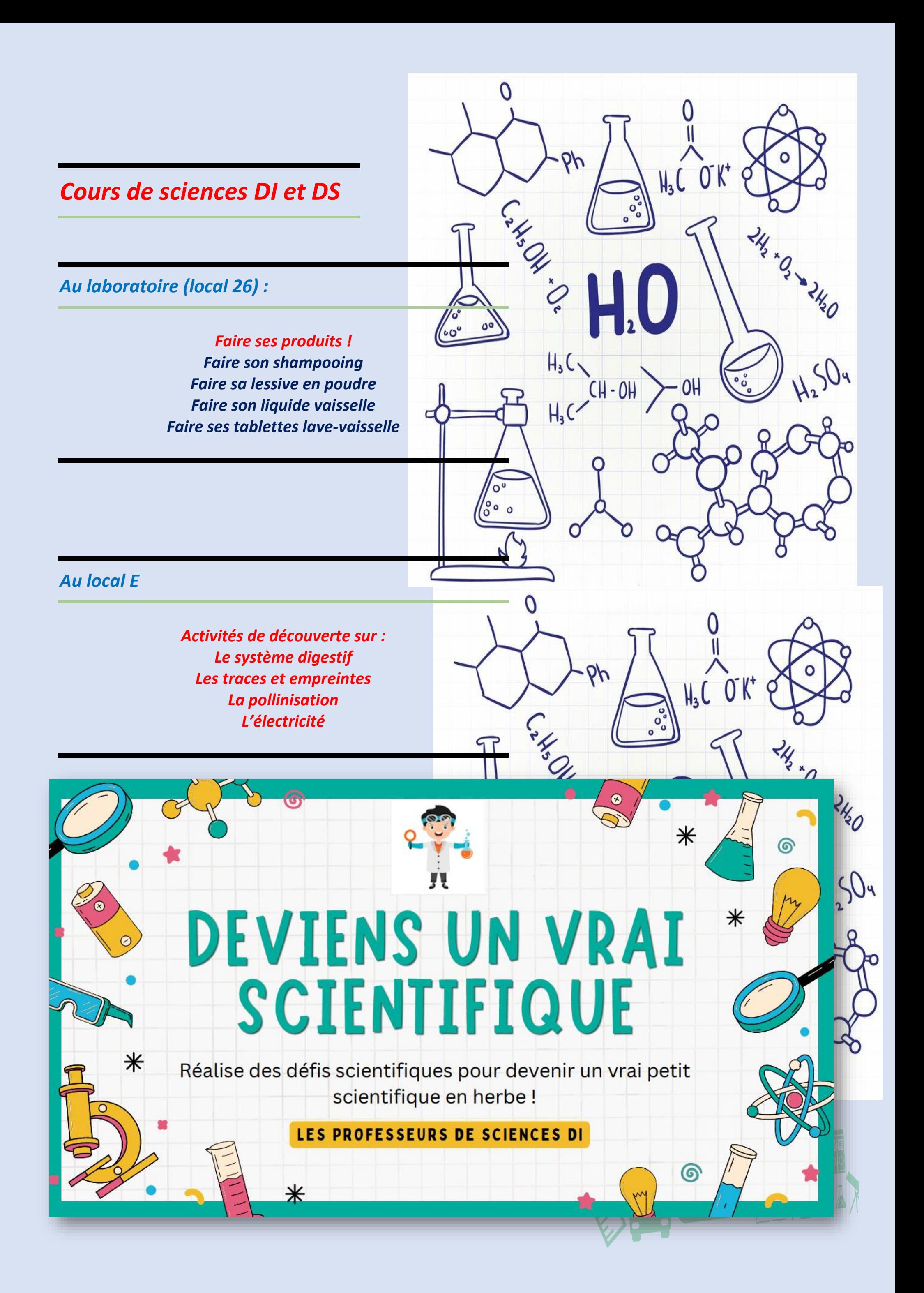

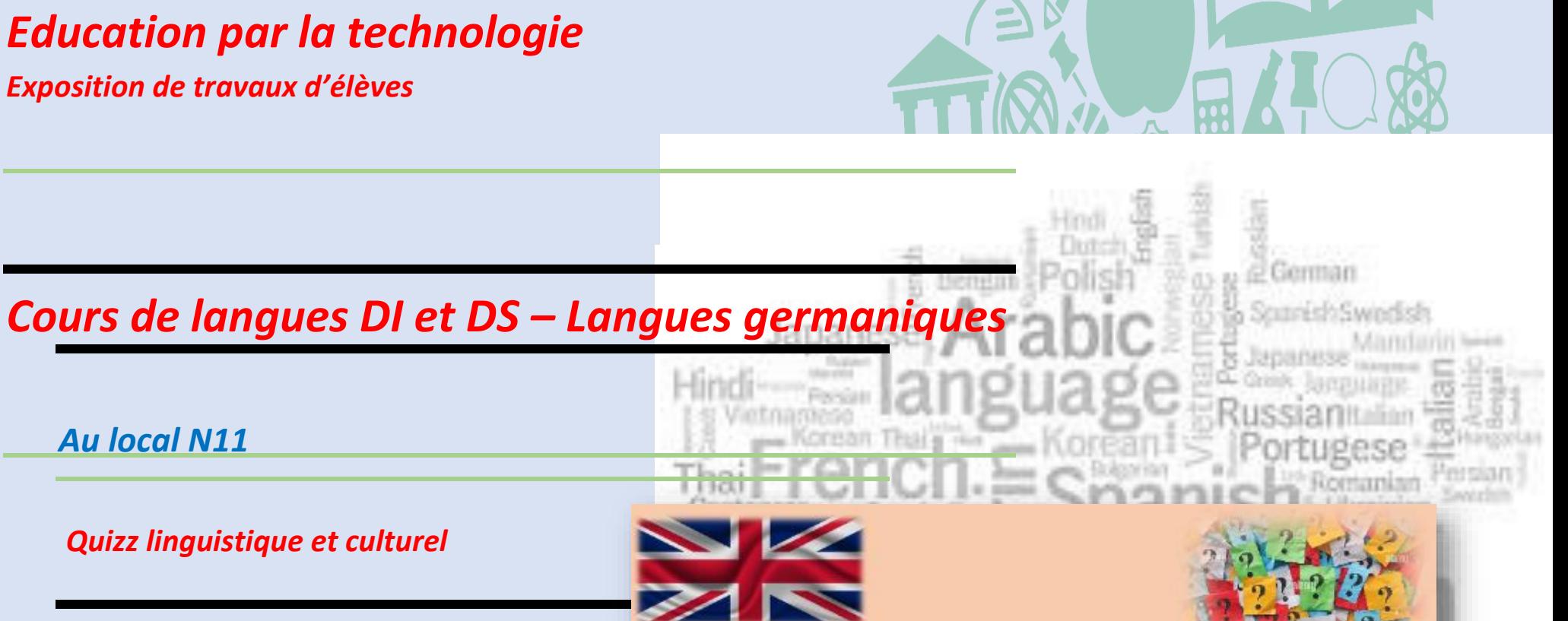

#### **LANGUAGE AND CULTURE QUIZ** and Mrs Parent

TO

Wales

 $\mathbf{B}$ 

Discover over the United-Kingdom and more

**England** 

*Au local N11*

*Quizz linguistique et culturel*

*Escape game* 

#### *Au local N12*

*Présentation des plateformes numériques disponibles pour l'apprentissage d'une langue Présentation des applications utilisées en classe pour l'apprentissage d'une langue Chasse au trésor sur le thème du Royaume-Uni*

**Scotland** 

*Exposition du matériel pédagogique : -exemples de séquences de cours -exemples d'activités ludiques -exemples de jeux sur des chansons* 

*Mise en pratique sur des tablettes*

#### *Education par la technologie*

*Exposition de travaux d'élèves* 

#### *Cours de langues –Espagnol – Italien*

*Matériel utilisé pour la conception d'un cours en 5<sup>e</sup> et 6<sup>e</sup> années Découverte de deux spécialités culinaires espagnoles et italiennes*

#### *Éducation physique*

*-Tournoi de handfoot pour les élèves du DI : de 9h00 à 13h30*

*-Découverte sports raquettes : de 10h00 à 13h30*

*-Découverte du mur d'escalade : de 10h00 à 13h30*

*--- Les professeurs d'E.P. assureront les personnes désireuses de grimper (différents niveaux ) -Tournoi de volley-ball pour les élèves du DS de 14h00 à 17h00*

#### *La ludothèque de l'ARP*

*La ludothèque : lieu pour jouer et apprendre ! Tous les aspects éducatifs, sociaux et cognitifs sont réunis ! Les jeunes apprennent à développer des stratégies dans le jeu et à réfléchir. Le jeu lui-même permet de se socialiser, de communiquer avec ses pairs, de se distancier quelque peu de son téléphone, d'apprendre, de* 

*résoudre des problèmes…*

*Accessible toute la journée au local 1*

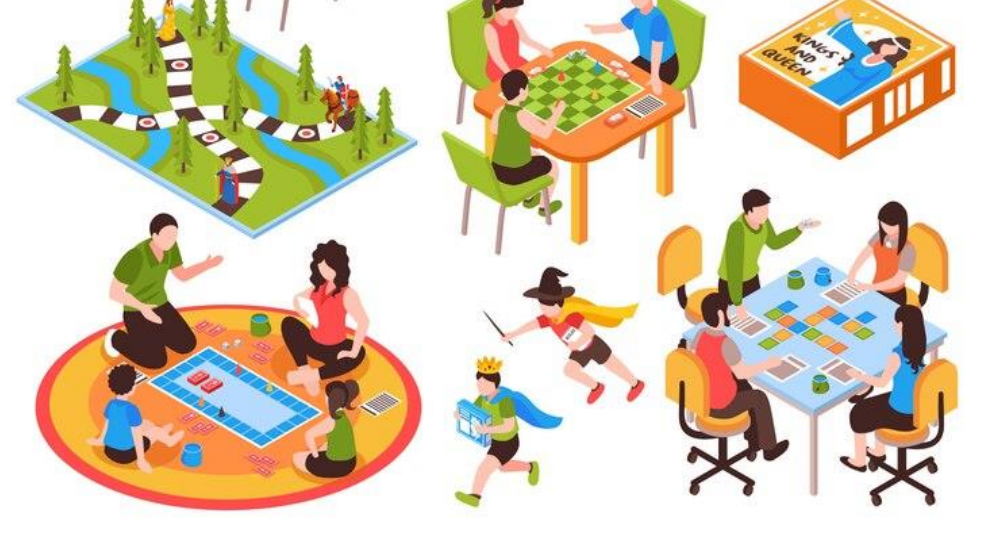

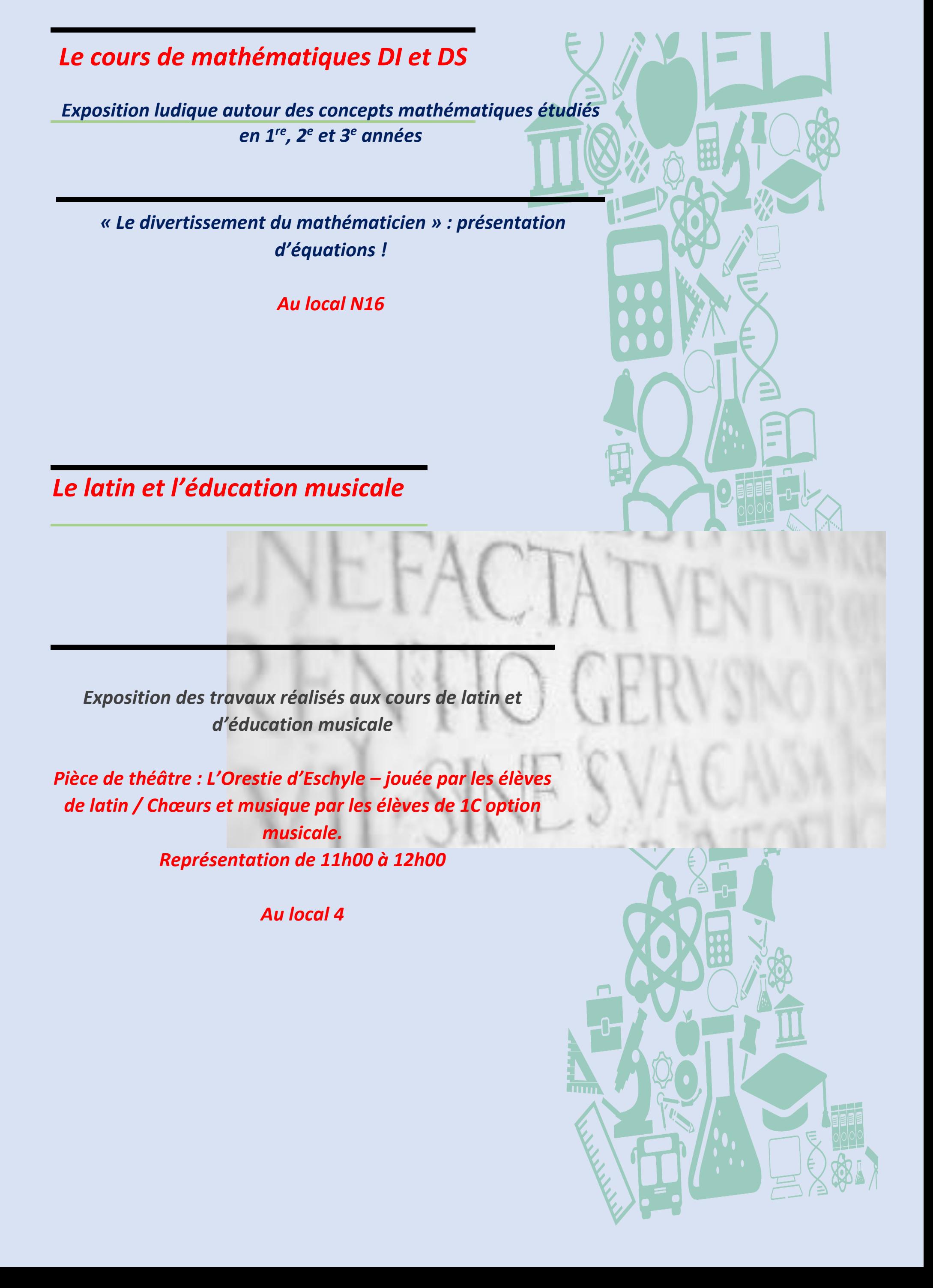

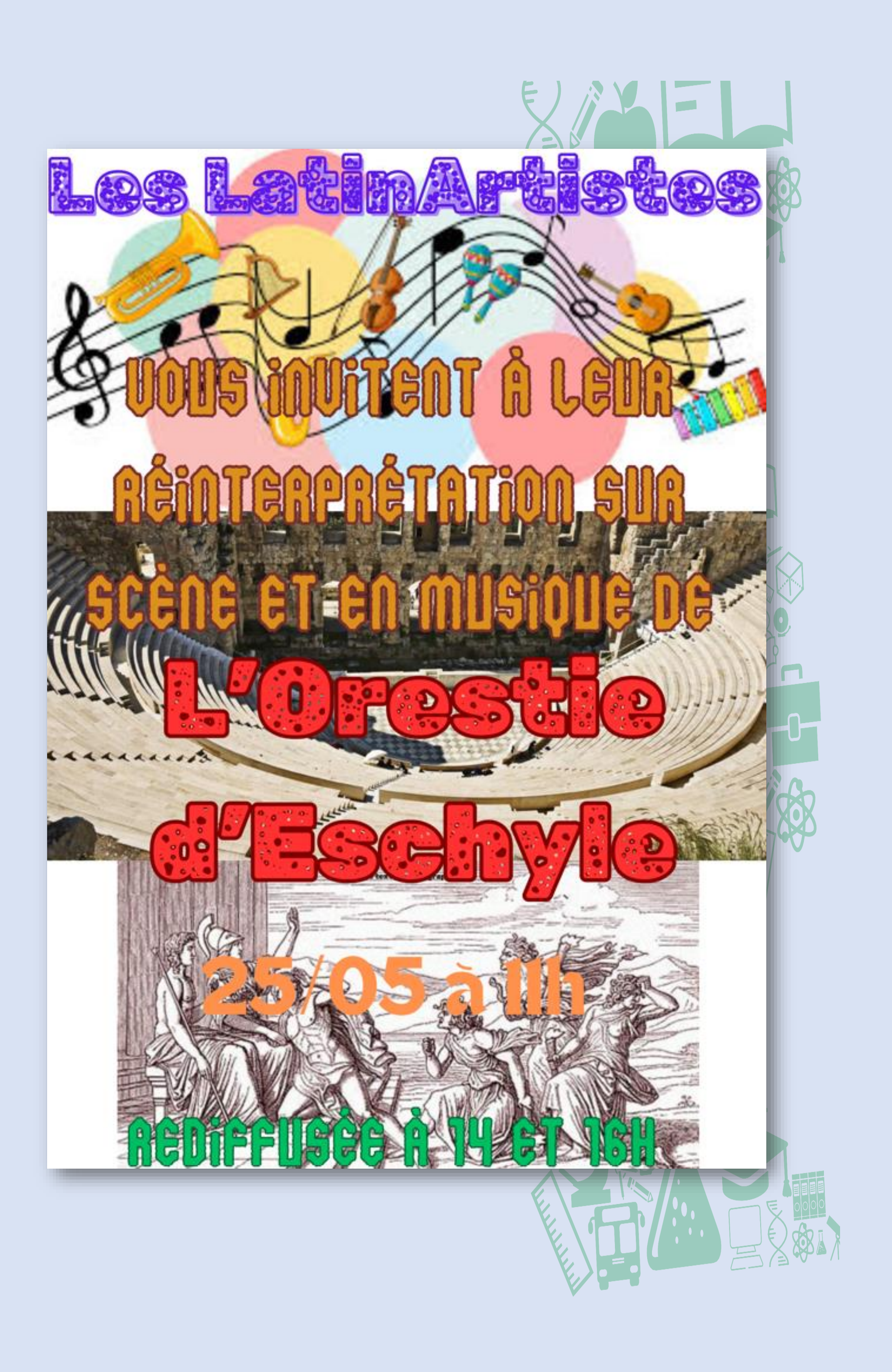

*Cours de français DI et DS*

*Activités pour aborder le cours d'une manière ludique* **Au local 3**

*Activités diverses – Présentation des travaux d'élèves* **Au local F**

> *Exposition des travaux créatifs d'élèves* **Au local N2**

*Activités pour le 1er degré différencié (français + mathématiques)*

*Présentation des cours : la ludopédagogie dans le degré différencié …*

*Test : « Je réussis mon CEB » (Si vous deviez repasser votre CEB, le réussiriez-vous ?)*

*Concours de dictée avec prix à gagner.*

*Concours de poésie*

**Au local N13**

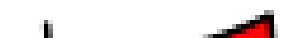

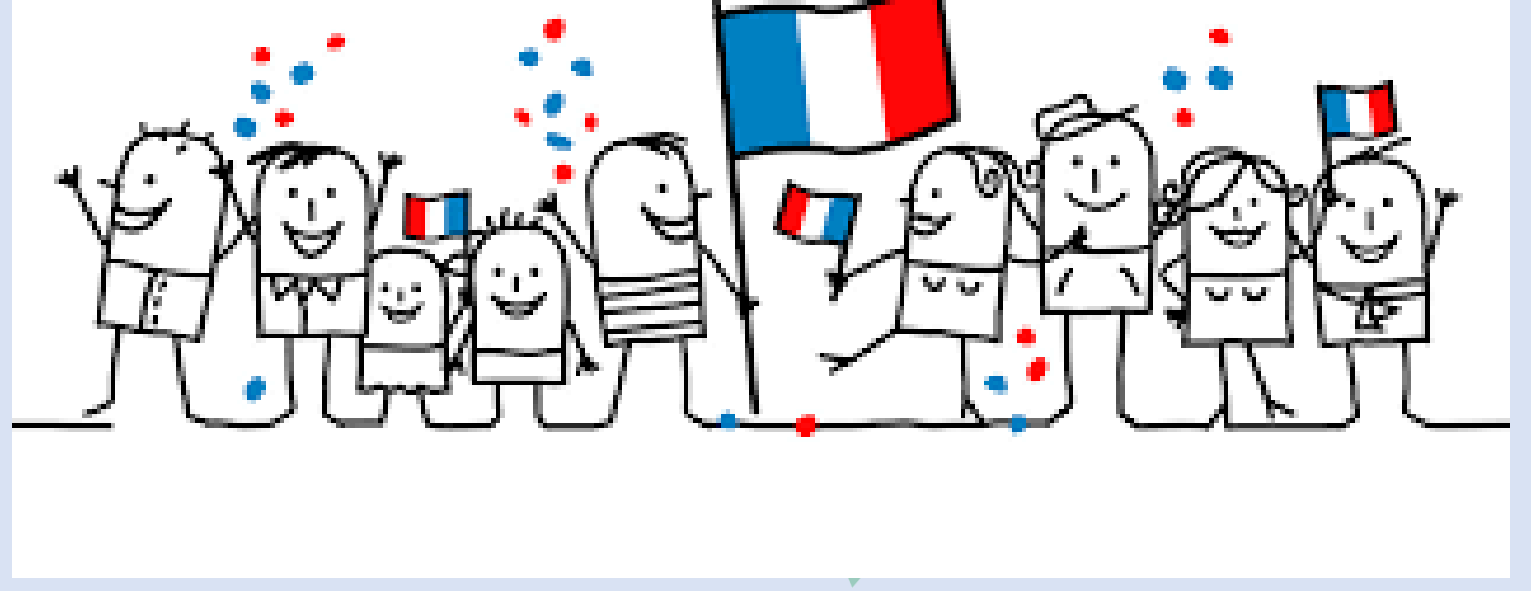

#### *Section coiffure, coiffeur/coiffeuse*

*Les professeurs et les élèves vous attendent dans le hall de la rue des Français et vous proposent des coupes,*  **brushings, lissages, chignons, bouclages sur cl** *lavés du matin.*

*Les fonds récoltés seront reversés à l'association contre le cancer « Les Battantes de Quevaucamps ».*

*Le prix fixé pour chaque prestation est de 10€ !*

**Dans le hall – bâtiment principal**

#### *Section vente – vendeur/vendeuse*

*Rendez-vous dans le chapiteau des Métiers !*

*Découverte de la section, des projets, des réalisations les plus diverses, du magasin didactique (épicerie sociale) !*

*Grande collecte alimentaire pour nos amis les animaux de la S.P.A. Dépôt de vos dons au stand de la section dans le chapiteau*

*.*

*Épicerie sociale ? Un partenariat entre notre établissement et la Croix Rouge et un magasin didactique au profit de la section Vente – Vendeur/Vendeuse.*

*Plus d'infos ? Voir article dans nos actualités :*

*[https://www.ar-peruwelz.be/le-magasin-didactique-epicerie-sociale-de-](https://www.ar-peruwelz.be/le-magasin-didactique-epicerie-sociale-de-la-section-vendeur-vendeuse/)*

*[la-section-vendeur-vendeuse/](https://www.ar-peruwelz.be/le-magasin-didactique-epicerie-sociale-de-la-section-vendeur-vendeuse/)*

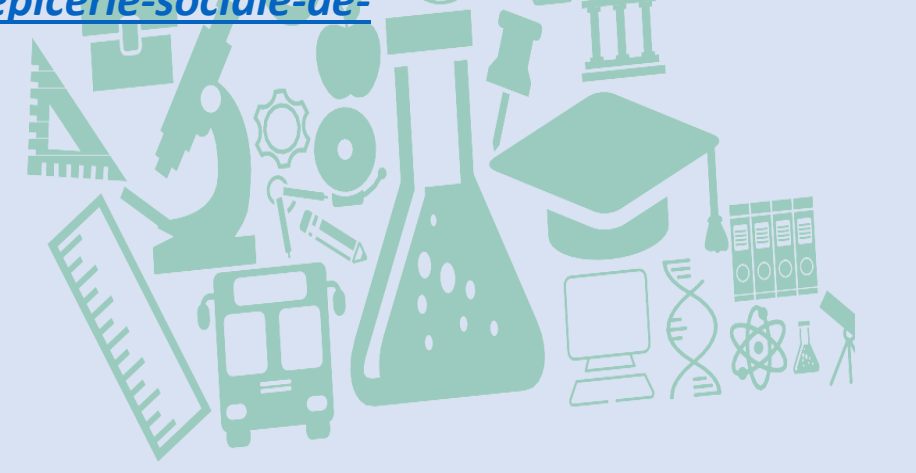

**ANEX AND AUX DONS** 

Pour la tombola organisée le 25 mai 2024 lors de la journée porte ouverte par la section vente au profit de la SPA de Péruwelz, qui a subi en juillet dernier un incendie important.

## **Rappel avant le 21 mai :**

#### Venez nous déposer vos lots :

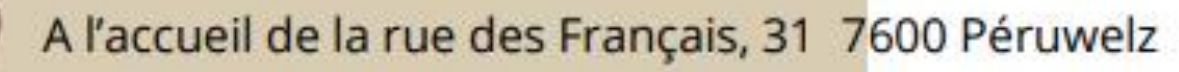

Le lundi, mardi, jeudi et vendredi de 8h30 à 16h30 et le mercredi le 8h30 à 13h30.

Grande collecte alimentaire pour les pensionnaires de la S.P.A. et refuges de contacts (sous le chapiteau)

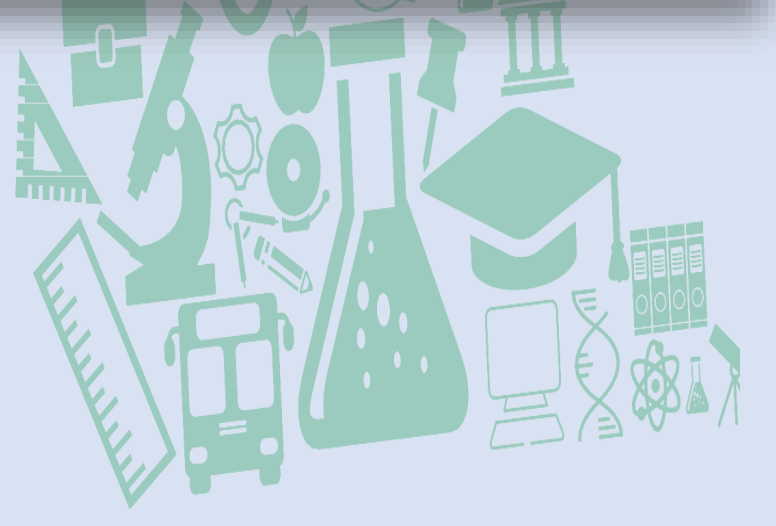

![](_page_15_Picture_0.jpeg)

*Section aide familial(e) – aide-soignant(e)*

*Rendez-vous dans le chapiteau des Métiers !*

*Reconstitution d'une chambre d'une personne âgée Coin puériculture Présentation de travaux d'élèves Présentation de la section Prise de la tension artérielle (par les élèves de 7AS) Prise de la glycémie (par les élèves de 7AS)*

*Rendez-vous également au stand extérieur !* 

![](_page_15_Picture_6.jpeg)

![](_page_16_Picture_0.jpeg)

**TOUS NOS BÉNÉFICES SERONT REVERSÉS À L'ASSOCIATION** "LE SOLEIL DANS LA NUIT"

![](_page_16_Picture_2.jpeg)

#### *Section construction – gros-œuvre, maçon(ne) - carrelage*

*Mise en valeur des plus belles réalisations des élèves de 1C, 1D, 2C, 2D, 3P et 4P du cours de dessin technique – Construction.*

![](_page_17_Picture_5.jpeg)

*Plusieurs activités vous seront proposées dans le chapiteau des Métiers*

*Entraînement à la maçonnerie Entraînement au rejointoyage Passage du « permis brouette » Entraînement carrelage Réalisation de sous-plats individualisés (section Carrelage). Démonstration d'une épreuve de niveau d'excellence européenne.*

#### *Dessin technique - Construction*

![](_page_18_Picture_0.jpeg)

Plusieurs activités vous seront proposées dans le chapiteau :

- Soudure Miroir (PE)
- Cintrage sur tuyau de cuivre
- · Filetage de tuyau d'acier
- Sertissage et découpe de tuyaux synthétiques
- Soudure PPR
- 
- Présentation du chauffage sol
- · Installation et raccordement d'une chaudière Gaz Condensation
- Les différents types de radiateurs

![](_page_18_Picture_11.jpeg)

#### *Section électricité*

*Chapiteau des Métiers :* 

*Concours : connaissances en électricité !* 

![](_page_19_Picture_3.jpeg)

#### *Section assistant(e) pharmaceutico-technique.*

*Présentation des spécificités de la section (pharmacognosie, pharmacodynamie, éthique professionnelle… Manipulations diverses ; réalisation de gélules, de crèmes …*

*Chapiteau des Métiers !* 

![](_page_19_Picture_7.jpeg)

![](_page_19_Picture_8.jpeg)

#### **Section accueil et tourisme**

![](_page_20_Picture_1.jpeg)

Les applis pour voyager facile Les applis pour découvrir le monde Les destinations 2024

Quizz touristique & culturel avec cadeau à 11H, 13H, 14H, 15 et 16H

Les activités de la section

Evadez-vous @ en visitant notre stand sous le chapiteau

![](_page_20_Picture_6.jpeg)

![](_page_20_Picture_7.jpeg)

*Démonstration de câblage d'armoires industrielles et de câblage d'installations domestiques. Démonstration de réalisations de plans électriques par DAO. Présentation des travaux d'élèves et des projets de fin d'étude. Cours de dessin sur ordinateur. Expositions de pièces réalisées dans l'atelier de mécanique Présentation des plans du dessin technique et schémas électriques Utilisation d'une foreuse d'atelier (traçage, pointage, perçage) Création d'un porte-clefs Utilisation d'un panneau électrique didactique*

*Dans le chapiteau des Métiers !* 

![](_page_21_Picture_3.jpeg)

![](_page_21_Picture_4.jpeg)

#### *Sections électromécanique – électricienautomaticien -électricité*

*Sections comptabilité et sciences économiques* 

*Présentation de la section comptabilité et du cours de sciences économiques.*

*Stand de cocktails sans alcool*

*Mini-entreprise* 

*(Voir notre article sur le site officiel de l'ARP : [https://www.ar-peruwelz.be/grand-projet-de-mini-entreprise-par](https://www.ar-peruwelz.be/grand-projet-de-mini-entreprise-par-les-eleves-de-4e-sciences-economiques/)[les-eleves-de-4e-sciences-economiques/](https://www.ar-peruwelz.be/grand-projet-de-mini-entreprise-par-les-eleves-de-4e-sciences-economiques/)*

![](_page_22_Picture_5.jpeg)

![](_page_22_Picture_6.jpeg)

#### *Section technicien(ne) en informatique*

*Maintenance informatique : démontrer, remonter un PC et en expliquer les composants. Démonstration des projets réalisés au cours de l'année. Atelier réseau. Atelier programmation. Atelier initiation à la programmation : apprendre les bases de la programmation de manière ludique.*

*Dans le chapiteau des Métiers !* 

![](_page_23_Picture_3.jpeg)

![](_page_23_Picture_4.jpeg)